# REVISTA ELECTRÓNICA MENSUAL<br>De**bates**  $\int_{0}^{1} f(t) dt$

**DICIEMBRE 2019**

**VOLUMEN 3 N ÚMERO 1**

> XVIII Congreso Latino Iberoamericano de Gestión Tecnológica **ALTEC 2019 Medellín**

*NIII Congreso Latino* 

no de Gestión

adellín

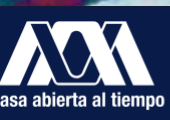

UNIVERSIDAD AUTÓNOMA **METROPOLITANA Unidad Xochimilco** 

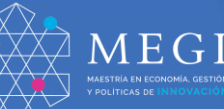

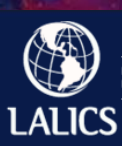

.<br>Latin American Network for Economics of Learn<br>Innovation and Competence Building Systems

# **Ecosistemas tecnológicos para la enseñanza virtual del Centro Metalmecánico SENA Distrito Capital**

Rubén Darío Cárdenas Espinosa

Centro Metalmecánico - SENA Distrito Capital - Líder Semillero de Investigación E-InnovaCMM, Colombia [rdcardenas75@misena.edu.co](mailto:rdcardenas75@misena.edu.co)

> Luis Alfonso Devia Caicedo Centro Metalmecánico - SENA Distrito Capital – Instructor Investigador, Colombia [ldeviac@sena.edu.co](mailto:ldeviac@sena.edu.co)

Darwin Dubay Rodríguez Pinto Centro Metalmecánico - SENA Distrito Capital – Líder Grupo de Investigación GICEMET, Colombia [darwindubay@misena.edu.co](mailto:darwindubay@misena.edu.co)

#### **Resumen**

El ecosistema tecnológico para la enseñanza virtual gestiona todo el conocimiento generado en los proyectos de investigación aplicada, desarrollo tecnológico e innovación, aplicando el B-Learning a través del Modelo PACIE (Presencia, Alcance, Capacitación, Interacción y E-Learning) a través del Semillero de Investigación E-InnovaCMM del Centro Metalmecánico del SENA Distrito Capital como parte del proyecto "Estrategias de divulgación en nuevas tecnologías de materiales y procesos aplicables al sector metalmecánico en el marco de la investigación, innovación y desarrollo tecnológico del CMM SGPS 1769 2017". La metodología empleada corresponde a una investigación Experimental con enfoque empírico analítico, carácter descriptivo y corte transversal y es resultado de la Investigación Doctoral "Diseño de inclusión tecnológica educativa a través del B-Learning y las Tecnologías de Información y Comunicación (TIC)". El resultado obtenido es el desarrollo de Recursos Educativos Digitales que han facilitado el aprendizaje significativo de los aprendices en sus procesos de formación y que contribuyen a su aplicación práctica en entornos reales en el sector productivo como es el caso de los cursos orientados en la familia Automatización y Control Industrial. El desarrollo de Recursos Educativos Digitales para el ecosistema Tecnológico del área de Automatización y Control del Centro que han facilitado el aprendizaje significativo de los aprendices de los cursos virtuales y su divulgación para que sean utilizados por instructores de otros centros de formación del país como herramientas complementarias y de apoyo para la orientación de sus cursos virtuales y presenciales en todos los niveles de formación.

**Palabras clave:** Ecosistemas Tecnológicos, B-Learning, Modelo PACIE, Ambientes Virtuales de Aprendizaje, Automatización y Control.

#### **Abstract**

The technological ecosystem for virtual teaching manages all the knowledge generated in the projects of applied research, technological development and innovation, applying B-Learning through the PACIE Model (Presence, Scope, Training, Interaction and E-Learning) through the Seedbed of Research E-InnovaCMM of the Metalworking Center of the SENA Capital District as part of the project "Strategies of disclosure in new technologies of materials and processes applicable to the metalworking sector within the framework of research, innovation and technological development of the CMM SGPS 1769 2017". The methodology used corresponds to an experimental research with empirical analytical approach, descriptive character and cross section and is the result of the Doctoral Research "Design of educational technology inclusion through B-Learning and Information and Communication Technologies (ICT)". The result obtained is the development of Digital Educational Resources that have facilitated the significant learning of the apprentices in their training processes and that contribute to their practical application in real environments in the productive sector as it is the case of the courses oriented in the family Automation and Industrial Control. The development of Digital Educational Resources for the Technological ecosystem of the Center's Automation and Control area that have facilitated the significant learning of the apprentices of the virtual courses and their dissemination so that they can be used by instructors from other training centers in the country as complementary tools and support for the orientation of their virtual and face-to-face courses at all levels of training.

**Palabras clave:** Technological Ecosystems, B-Learning, Model PACIE, Virtual Environments of Learning, Automation and Control.

### **Resumo**

Ecossistema tecnológico para ensino virtual gere todo o conhecimento em projectos de investigação aplicada, desenvolvimento tecnológico e inovação, aplicando o B-Learning através do pacie Model (Presença, Reach, Formação, Interação e E-Learning) através pesquisa canteiro e-InnovaCMM de Metalmecanico Centro SENA Distrito Capital como parte do projeto "estratégias de disseminação de novas tecnologias de materiais e processos aplicáveis ao sector metalúrgico no contexto de investigação, inovação e desenvolvimento tecnológico da CMM SGPS 1769 2017". A metodologia utilizada corresponde a uma pesquisa experimental com abordagem empírica analítico, descritivo e transversal e é o resultado de Doutorado Research "Projeto de inclusão de tecnologia educacional através do B-Learning e Tecnologia da Informação e Comunicação (TIC)". O resultado é o desenvolvimento de recursos educativos digitais que têm facilitado a aprendizagem significativa de aprendizes em seus processos de formação e contribuir para a sua aplicação prática em ambientes reais no setor produtivo como é o caso dos cursos orientados família Automation e Controle Industrial. O desenvolvimento de recursos educativos digitais para automação área de ecossistema de tecnologia e Control Center têm facilitado a aprendizagem significativa dos alunos de cursos online e divulgação para ser usado por instrutores de outros centros de treinamento no país como ferramentas complementares e apoio à orientação de seus cursos virtuais e presenciais em todos os níveis de treinamento.

**Palabras clave:** Ecossistemas Tecnológicos, B-Learning, Modelo PACIE, Ambientes Virtuais de Aprendizagem, Automação e Controle.

# **1 Introducción**

El ecosistema tecnológico para la enseñanza virtual tanto en formación titulada (Tecnologías y Especializaciones Tecnológicas) como complementaria (Cursos cortos), gestiona todo el conocimiento generado en los proyectos de investigación aplicada, desarrollo tecnológico e innovación, aplicando el B-Learning a través del Modelo PACIE (Presencia, Alcance, Capacitación, Interacción y E-Learning) a través del Semillero de Investigación E-InnovaCMM del Centro Metalmecánico del SENA (Servicio Nacional de Aprendizaje) Distrito Capital. El resultado obtenido es el desarrollo de Recursos Educativos Digitales que han facilitado el aprendizaje significativo de los aprendices en sus procesos de formación y que contribuyen a su aplicación práctica en entornos reales en el sector productivo como es el caso de los cursos orientados en la familia Automatización y Control Industrial. En este documento encontrarán el problema de investigación, la metodología propuesta, seguido de los resultados y conclusiones.

Los ecosistemas tecnológicos son base para desarrollar soluciones en las que los datos e información son el centro del problema (García - Holgado & García – Peñalvo, 2013a; 2013b; 2014; 2015; García – Holgado et al, 2015), para este caso es lograr el aprendizaje significativo desde la formación virtual del SENA en la enseñanza de los PLC (Controladores Lógicos Programables) desde los Sistemas SCADA (Supervisión, Control y Adquisición de Datos). Aquí más allá de la colección de herramientas se genera una red de servicios de aprendizaje (Llorens, 2009; 2011; García-Peñalvo et al., 2015c; 2015d), aplicando el B-Learning y el Modelo PACIE (Presencia, Alcance, Capacitación, Interacción y E-Learning) a través del Semillero de Investigación E-InnovaCMM del Centro Metalmecánico del SENA Distrito Capital.

El ecosistema de aprendizaje del SENA está soportado por la plataforma Blackboard y los recursos Educativos digitales que han sido desarrollados por el Equipo Pedagógico del SENA complementado por los elaborados a través del Semillero de Investigación E-InnovaCMM del Centro Metalmecánico como resultado de los proyectos de investigación aplicada, desarrollo tecnológico e innovación, de tal manera que proporciona un entorno en el que los aprendices puedan gestionar todo el conocimiento que generan durante los procesos de formación complementaria virtual del área de Automatización y Control. El ecosistema contribuye a visibilizar y divulgar el conocimiento generado, lo cual ayuda a validar los resultados de los trabajos de investigación de los Grupos GICEMET y ReNuevaTe Ciencia, Tecnología e Innovación en su estrategia de generación de conocimiento en Ciencia, Tecnología e Innovación. Este ecosistema de aprendizaje combina tecnología y metodología para brindar las herramientas necesarias en los procesos de formación complementaria proyectados a impactar la formación Titulada a nivel Técnico, Tecnológico y de Especialización Tecnológica a toda la comunidad académica.

# **2 Problema de Investigación**

El problema de Investigación es:

¿Cómo desarrollar estrategias didácticas activas apoyadas en Tecnología desde los procesos de formación virtual del Centro Metalmecánico que contribuyan a su aprendizaje significativo en áreas técnicas de la Automatización y Control?

El proyecto pretende primero averiguar dónde están los fallos en el sistema actual, para luego abordar las siguientes preguntas de investigación:

¿Cómo proporcionar los fundamentos teóricos y prácticos que permitan la formulación de proyectos aplicables al desarrollo de productos electrónicos por parte de los estudiantes, fomentando así la conformación e inscripción en los semilleros de investigación?

¿Cuáles son las competencias requeridas que se deben brindar a los aprendices del SENA para evaluar una idea de proyecto de investigación aplicada, desarrollo Tecnológico e Innovación utilizando un recurso TIC?

¿Cuáles son los criterios que deben tener los aprendices SENA para validar una idea de proyecto de investigación aplicada, desarrollo Tecnológico e Innovación utilizando un recurso TIC?

¿Cómo aplicar el B – Learning y Modelo PACIE como estrategia articuladora de la práctica pedagógica en el uso de las TIC desde los procesos de formación virtual del Centro Metalmecánico?

¿Qué aspectos se deben incorporar por parte de los aprendices para presentar una idea de proyecto de investigación aplicada, desarrollo Tecnológico e Innovación utilizando un recurso TIC?.

# **3 Metodología propuesta**

"La metodología empleada corresponde a una investigación Experimental con enfoque empírico analítico, carácter descriptivo y corte transversal y es resultado de la Investigación Doctoral Inclusión tecnológica educativa a través del B-Learning y las Tecnologías de Información y Comunicación (TIC). Para Diseñar estrategias metodológicas didácticas activas, que permitan generar un proceso de inclusión tecnológica educativa que articule la cooperación y estrategia de dinamización de los procesos de Ciencia, Tecnología e Innovación desde los Ecosistemas Tecnológicos para la enseñanza de PLC en los Sistemas SCADA y desarrollar un aprendizaje colaborativo desde los semilleros de investigación para la transferencia de conocimientos, estrategias y metodologías que permiten la producción y divulgación científica en el SENA aplicando el B-Learning y el Modelo Presencia, Alcance, Capacitación, Interacción y E-Learning PACIE" (Cárdenas, Salazar, & Ruiz, 2018, p. 14), se utilizó como Red Social el Canal de comunicación WhatsApp para mensajería instantánea y chat grupos de formación Virtual de los cursos virtuales del Área de Automatización y Control a través de los siguientes cursos: Introducción a sistemas de automatización, Servicios de automatización, Funcionamiento de máquinas eléctricas rotativas, Bombas rotativas mecánicas, Bombas lineales mecánicas, diseño de productos electrónicos con microcontroladores, PLCI (Controladores Lógicos Programables I), Aplicaciones de los PLC en la automatización de procesos industriales y Electrónica digital secuencial.

Los principales componentes del ecosistema son el Ambiente Virtual de Aprendizaje Blackboard (https://senavirtual.edu.co) y un conjunto de herramientas web2.0 tales como Blogger (servicio de publicación de blogs de Google) el cual permitió la implementación de los Edublogs: Edublog PLC para Controladores Lógicos Programables (Cárdenas, 2013), Edublog Circuitos Eléctricos (Cárdenas, 2007) para Circuitos Eléctricos, Electrónica Análoga y Electrónica Digital), Edublog Microcontroladores (Cárdenas, 2011) también con apoyos para Redes y Telecomunicaciones), Edublog Proyecto de Grado para los Proyectos para los semilleros de Investigación y proyectos de grado (Cárdenas, 2010a), Blog Basura Electrónica, Cárdenas, 2010b)); YouTube (Canal para la elaboración de videos explicativos y tutoriales como Lógica Digital PLC, Diseño de Programas PLC utilizando temporizadores, Tutorial HMI control de nivel tanque CoDeSys desde cero,

Inducción programa Control de Nivel CoDeSys, Bienvenida y Contextualización Aplicación de los PLC en la Automatización de Procesos Industriales, Diseño de Pantallas HMI, Magnitudes Eléctricas, Tutorial CoDeSys v2 3 interfaz HMI Primer programa, PLC y Pantallas HMI, Programación en ZelioSoft compuerta XOR simulando automatización de luces conmutada, Scribd para publicación de las Guías de Aprendizaje y otros Recursos (disponible en el Edublog PLC), ISSUU (disponible en el Edublog Circuitos Eléctricos para el descargue de E-Books de apoyo productos del Proyecto). A continuación, se presentan los aspectos básicos tenidos en cuenta en el para la enseñanza de los cursos virtuales del Área de Automatización y Control a través de los siguientes cursos: Introducción a sistemas de automatización, Servicios de automatización, Funcionamiento de máquinas eléctricas rotativas, Bombas rotativas mecánicas, Bombas lineales mecánicas, diseño de productos electrónicos con microcontroladores, PLCI (Controladores Lógicos Programables I), Aplicaciones de los PLC en la automatización de procesos industriales y Electrónica digital secuencial.

PPP (Presentación – Práctica – Producción), es un modelo de planificación de clases que se vale de la metodología deductiva, la cual se centra en el proceso enseñanza – aprendizaje.

La plantilla PPP consta de los siguientes elementos (Cárdenas, 2014), que a continuación se describen:

- Actividad de acercamiento (Romper el Hielo): el propósito es motivar a que los estudiantes ingresen a un clima de cordialidad y disposición hacia los diferentes momentos que provee el desarrollo del proceso enseñanza – aprendizaje.
- Presentación (objetivos y contenidos): se pretende informar los objetivos de la clase al estudiante, estimular el recuerdo de aprendizajes previos y de presentación de los contenidos que se van a aprehender en la clase (conocimientos). Para tal fin se utilizan: conferencias, lecturas, actividades, proyectos, multimedia y otros. Incluye información detallada como rúbricas en los proyectos. También es el momento para generar expectativas, instrucciones y línea de tiempo.
- Práctica (aplicar lo que se acaba de aprender): es el momento para que el estudiante practique en clase lo que acaba de conocer, de aprehender y también donde recibe retroalimentación permanente del docente, como acción inmediata a las dudas que plantea el estudiante dentro del salón o aula de clase.
- Producción (trabajo personalizado del estudiante que es evaluado): momento para el trabajo independiente, donde el estudiante manifiesta su autonomía y capacidad de transformación de realidades a partir de los conocimientos aprehendidos y que, al ser presentados al docente, son evaluados.
- Tarea: es el momento que se desarrolla por fuera del salón de clase y es de reforzamiento. Mediante la tarea el estudiante tiene la oportunidad de internalizar los conocimientos y proyectar sus posibles aplicaciones.

La Tabla 1, presenta la combinación del Modelo PACIE y el B-Learning para el aprendizaje aplicando la plantilla PPP (Presentación – Práctica – Producción). La primera Columna muestra los componentes del Modelo PACIE, las siguientes tres columnas muestran el B-Learning aplicado presencialmente (tiempo real Síncrono desde WhatsApp o Blackboard Collaborate), virtual y la actividad propuesta, la última columna presenta el RAP Resultado de Aprendizaje de cada componente PACIE.

# **Tabla 1 Caso Combinación del Modelo PACIE y el B-Learning para la enseñanza virtual del Centro Metalmecánico SENA Distrito Capital**

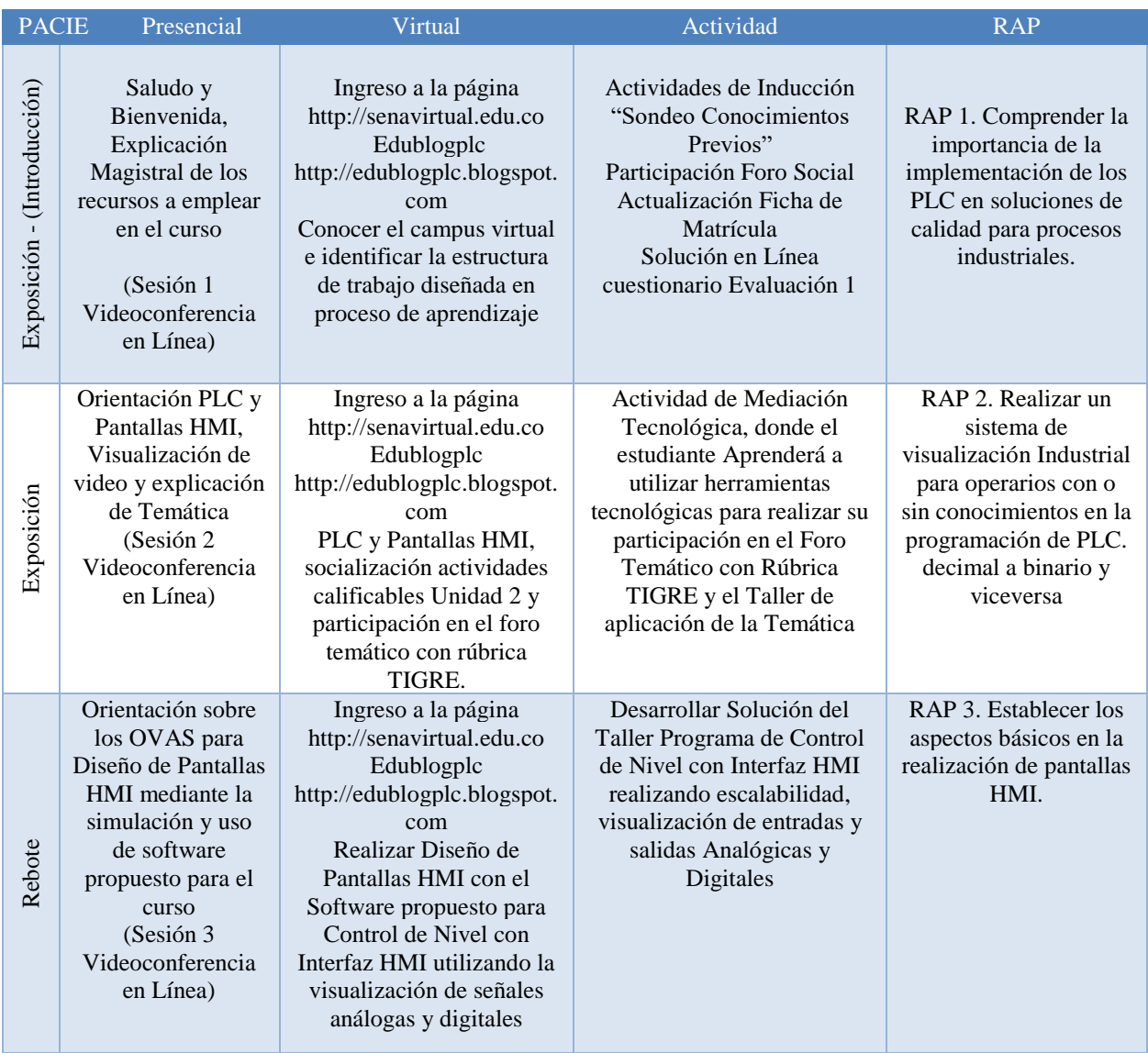

| Construcción                                                                                                    | Como refuerzo al<br>Tema propone la<br>elaboración del<br>programa del<br>sistema de Control<br>de Nivel utilizando<br>otros Lenguajes de<br>programación del<br>PLC diferentes a la<br>solución anterior<br>(LD, BDF,<br>GRAFCET,<br>SCRIPT) | Explicación a través de<br>videotutoriales en el<br>Edublogplc<br>http://edublogplc.blogspot.<br>com<br>para la construcción de una<br>Control de Nivel con<br>Interfaz HMI utilizando la<br>visualización de señales<br>análogas y digitales otro de<br>los lenguajes de<br>programación del PLC<br>(LD, BDF, GRAFCET,<br>SCRIPT) | Observe el siguiente link<br>para la instalación paso a<br>paso del software de<br>simulación<br>http://edublogplc.blogspot.c<br>om/p/plc-y-sistemas-<br>scada.html<br>Realizar el Programa<br>Control de Nivel con<br>Interfaz HMI utilizando la<br>visualización de señales<br>análogas y digitales otro de<br>los lenguajes de<br>programación del PLC (LD,<br>BDF, GRAFCET, SCRIPT) | RAP 3. Establecer los<br>aspectos básicos en la<br>realización de pantallas<br>HMI.                                 |
|----------------------------------------------------------------------------------------------------|----------------------------------------------------------------------------------------------------|----------------------------------------------------------------------------------------------------|----------------------------------------------------------------------------------------------------|----------------------------------------------------------------------------------------------------|
| Comprobación                                                                                                    | Se realiza el taller<br>de conocimientos<br>conceptual de<br>Comunicaciones<br>Industriales<br>(Sesión 4<br>Videoconferencia<br>en Línea)                                                                                                    | Explicación magistral por<br>parte del instructor de los<br>recursos a emplear para<br>presentar evidencia de<br>conocimiento, a través de<br>Mapas Mentales o<br>Conceptuales.                                                                                                    | Realización de un Mapa<br>Mental o Conceptual<br>Comunicaciones Industriales<br>Foro Evaluación (Cada<br>aprendiz debe realizar la<br>valoración y comentario<br>justificado de criterios<br>presentados en la secuencia<br>de apertura)                                                                                                    | RAP 4. Conceptualizar<br>ventajas y datos de<br>operatividad en las<br>redes industriales en<br>los sistemas SCADA  |
| uación<br>Eval                                                                                                    | Realización de instrumento de evaluación de conocimiento a través de la<br>plataforma Virtual Blackboard<br>Plan de Mejoramiento para aprendices con bajo rendimiento.                                                                        |                                                                                                    |                                                                                                    | RAP 4. Conceptualizar<br>ventajas y datos de<br>operatividad en las<br>redes industriales en<br>los sistemas SCADA. |
| <b>Fuente (Propia)</b>                                                                                                    |                                                                                                    |                                                                                                    |                                                                                                    |                                                                                                    |
| <b>Resultados</b>                                                                                                    |                                                                                                    |                                                                                                    |                                                                                                    |                                                                                                    |
| El desarrollo de este proyecto permitió el desarrollo de Recursos Educativos Digitales que han facilitado el<br>aprendizaje significativo de los aprendices de los cursos virtuales contribuyendo al aprendizaje significativo<br>de los aprendices adscritos a ellos como es el caso de los cursos Bombas rotativas mecánicas, Bombas<br>lineales mecánicas, diseño de productos electrónicos con microcontroladores, PLCI (Controladores Lógicos<br>Programables I), Aplicaciones de los PLC en la automatización de procesos industriales y Electrónica digital<br>secuencial, cuyo nivel de complejidad técnica requieren de estrategias didácticas activas mediadas por TIC<br>y en los cuales se presentaban bajos niveles de certificación y altos índices de deserción han permitido |                                                                                                    |                                                                                                    |                                                                                                    |                                                                                                    |
| <b>ALTEC 2019</b><br>7/12                                                                                                    |                                                                                                    |                                                                                                    |                                                                                                    |                                                                                                    |

**Fuente (Propia)**

# **4 Resultados**

cambiar este comportamiento alcanzando niveles de certificación entre el 25 y 40%, frente a los que se tenían sin aplicarlos que eran del 10%. Uno de los Recursos Educativos Digitales realizados es el EdublogPLC como se presenta en la Imagen 1 (Cárdenas, 2013), podcast Motivacionales y de apoyo al tema realizados en SoundCloud (ver Tabla 2) y videos tutoriales en los canales de Vimeo y YouTube como muestra la Imagen 2. (Ver Tabla 3).

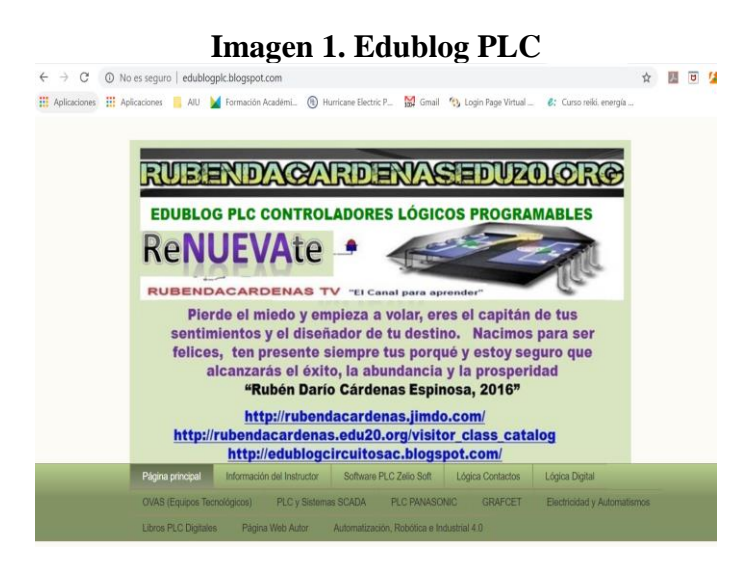

**Fuente (Propia)**

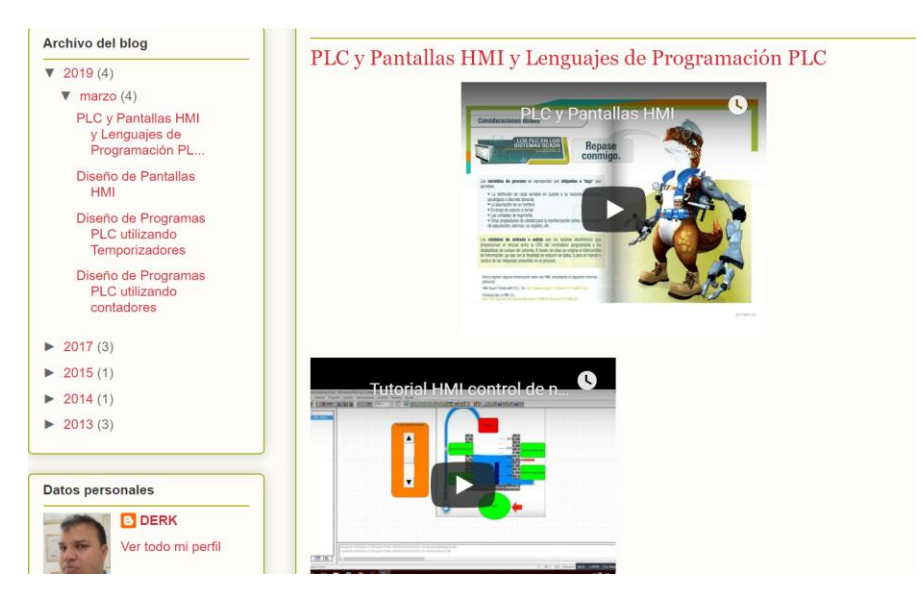

**Imagen 2. Videotutoriales de Nivelación incorporados en el Edublogplc**

**Fuente (Propia)**

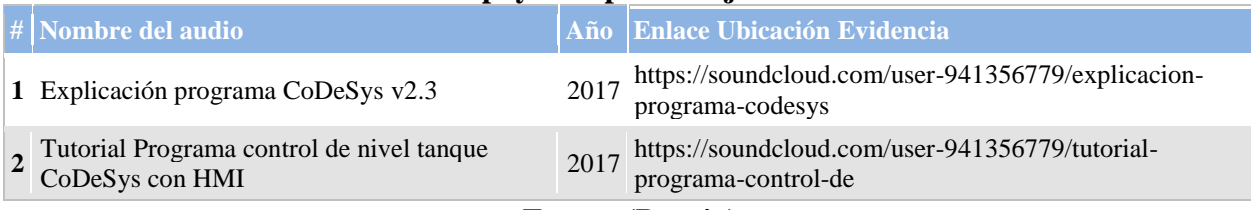

# **Tabla 2 Podcast de Audios como apoyo al aprendizaje de los PLC en los Sistemas SCADA.**

**Fuente (Propia)**

# **Tabla 3 Videotutoriales como apoyo al aprendizaje de los PLC en los Sistemas SCADA.**

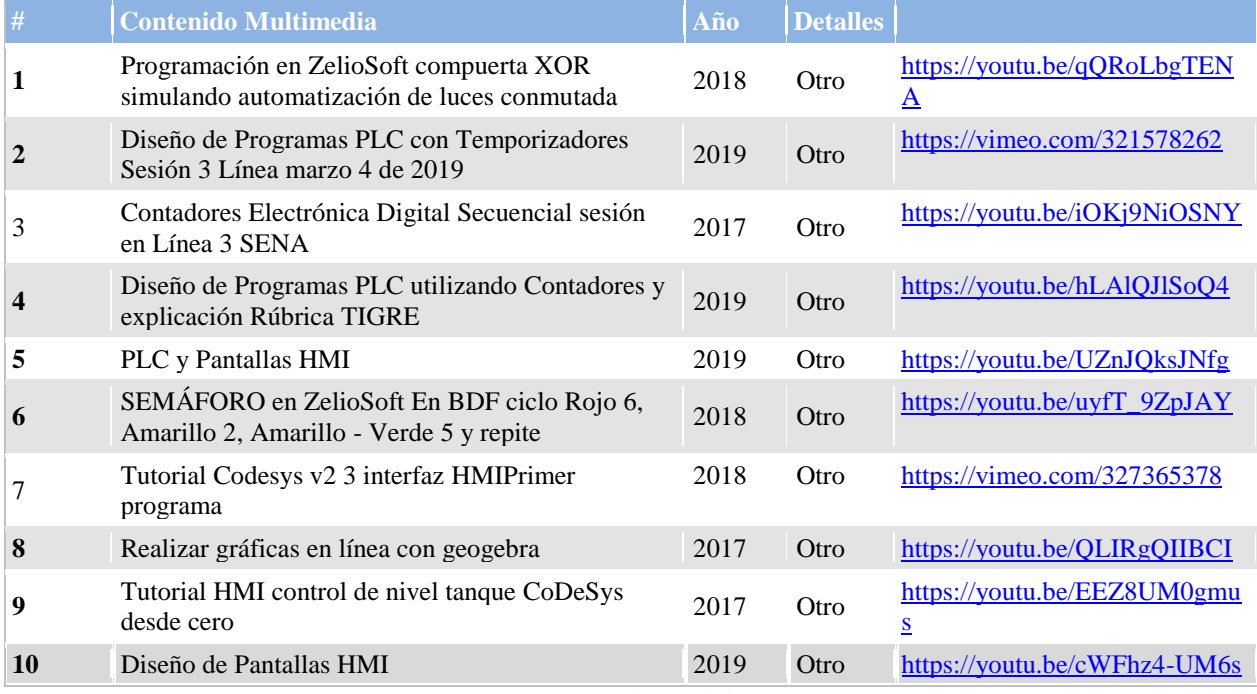

**Fuente (Propia)**

# **5 Conclusiones**

• El desarrollo de Recursos Educativos Digitales para el ecosistema Tecnológico del área de Automatización y Control del Centro Metalmecánicos SENA Distrito Capital que han facilitado el aprendizaje significativo de los aprendices de los cursos virtuales y su divulgación para que sean utilizados por instructores de otros centros de formación del país como herramientas complementarias y de apoyo para la orientación de sus cursos virtuales y presenciales en todos los niveles de formación (Tecnológico, Técnico y Complementario).

• Gracias al desarrollo de los Recursos Educativos Digitales, y el acompañamiento realizado a partir de la articulación del B-Learning y Modelo PACIE se logró evidenciar la facilidad en que los aprendices del curso Los PLC en los sistemas SCADA pueden desarrollar una interfaz gráfica que permite la comunicación entre el programa desarrollado bien sea en Lenguaje Ladder, BDF, Script o GRAFCET, permitiendo visualizar fácilmente el comportamiento del sistema a implementar el PLC, manejando las diferentes herramientas que se utilizan en la programación de PLC, realizando una práctica aplicada de todos los conocimientos adquiridos durante el curso, comprobando el comportamiento del sistema diseñado mediante simulaciones, asegurándose que la lógica analizada, diseñada e implementada cumpla los requerimientos del problema planteado.

- A pesar de que el diseño de esta investigación se enmarca en las teorías del constructivismo, se orientaron algunos procesos hacia el enfoque socioformativo para enfatizarse en la formación por competencias, en especial para el aprendizaje de PLC en los Sistemas SCADA en el marco del pensamiento complejo, a través de los recursos educativos digitales y actividades desarrolladas.
- Desde el punto de vista pedagógico y tecnológico se pudo demostrar que la combinación del Modelo PACIE y el B-Learning para el aprendizaje de caso de los cursos Bombas rotativas mecánicas, Bombas lineales mecánicas, diseño de productos electrónicos con microcontroladores, PLCI (Controladores Lógicos Programables I), Aplicaciones de los PLC en la automatización de procesos industriales y Electrónica digital secuencial, aplicados a los aprendices de formación virtual del Centro Metalmecánico SENA distrito Capital durante los años 2017, 2019 y 2019, desarrolló a satisfacción sus competencias necesarias para proyectar mejoras de máquinas y procesos según requerimientos y alcances definidos.

• Según el análisis de las autoevaluaciones realizadas por los aprendices durante los proceso de formación complementaria virtual PLC en los Sistemas SCADA se pudo concluir que el uso de podcast de audio en SoundCloud motivacionales y resúmenes de las sesiones en línea enviados a través del Canal WhatsApp y correo electrónico, sumado los recursos Web 2.0 desarrollados que pueden ser consultados de manera sencilla desde sus dispositivos móviles y computadores, fueron las herramientas de mediación más exitosas que contribuyeron a logro de aprendizaje significativos disminuyendo los índices de deserción y aumentando el porcentaje de aprendices certificados a niveles del 35y 40% de los matriculados, mientras que antes de usar esta estrategia eran del orden del 10 al 15%.

# **6 Referencias**

Camacho, P. (2009). Metodología PACIE. [Documento en línea] Recuperado: http://vgcorp.net/pedro/?page\_id=20

Cárdenas, R. López, M. & Agudelo, J. (2015). Blearning en los proyectos de innovación y desarrollo tecnológico del semillero Biometrónica del SENA Regional Caldas. En Editorial CORDESEC. Manizales.

Cárdenas, R. (2007). Edublog Circuitos Eléctricos. Disponible en: http://www.edublogcircuitosac.blogspot.com/.

Cárdenas, R. (2010a). Edublog Proyecto de Grado. Disponible en: http://edublogproyectodegrado.blogspot.com/.

Cárdenas, R. (2010b). Blog Basura Electrónica. Disponible en: http://basurewaste.blogspot.com/.

Cárdenas, R. (2011). Edublog Microcontroladores. Disponible en: http://edublogmicros.blogspot.com/.

Cárdenas, R. (2013). Edublog PLC. Disponible en: http://edublogplc.blogspot.com/

Cárdenas, R. (2014). Guía de aprendizaje gestión de mantenimiento-2051640. Disponible en: https://www.clubensayos.com/Temas-Variados/Guia-N-1-Estrategias-Pedagogicas/2623722.html

Cárdenas, R. (2016). Informe de Gestión Líder SENNOVA. Manizales.

Cárdenas, R. (2016). Diseño de filtros activos mediante el uso de TIC. En Editorial Universidad Central y Ed&TIC. El uso educativo de las TIC. (221 – 232). Bogotá. Editorial Universidad Central y Ed&TIC.

Cárdenas, R. (2017). Inclusión tecnológica educativa a través del B-Learning y las tecnologías de información y comunicación (TIC). En Editorial Corporación Centro Internacional de Marketing Territorial para la educación y el desarrollo. Memorias CIMTED Séptima Edición COINCOM 2017 VI Congreso Internacional sobre Competencias Laborales COINCOM 2017. (801 - 818). Cartagena. Editorial Corporación Centro Internacional de Marketing Territorial para la educación y el desarrollo.

Cárdenas, R., Ruiz, J. & Ruiz, C. (2018). Aprendizaje colaborativo NTIC de ciencia, tecnología e innovación desde los semilleros de investigación en programas tecnológicos. En Editorial Corporación CIMTED. Tecnología e Innovación + Ciencia e Investigación en América Latina,  $(10 - 25)$ . Medellín, disponible en: http://memoriascimted.com/wp-

content/uploads/2017/01/Tecnolog%C3%ADa-e-innovaci%C3%B3n-libro-citici2018.pdf.

Cárdenas, R. (2019). COLCIENCIAS Cvlac Rubén Darío Cárdenas Espinosa, disponible en:

http://scienti.colciencias.gov.co:8081/cvlac/visualizador/generarCurriculoCv.do?cod\_rh=000134 3696

Espinosa, R. (2015). Blearning en la formación del SENA. Revista Rutas de formación: Prácticas y Experiencias, (1), (44-51).

Espinosa, R. (2018). Tecnologías de Información y comunicación desde la virtualidad para la formación en investigación aplicada e innovación "caso semilleros de investigación en los programas tecnológicos Universidad de Caldas". Revista Hamut´ ay, 5(1), (105-117).

Espinosa, R. & Caicedo, L. (2018). Las NTIC en la investigación formativa desde la virtualidad, caso Semillero de Investigación e Innovación E-InnovaCMM del Centro Metalmecánico. Revista Rutas de formación: Prácticas y Experiencias, (7), 100-108.

García-Holgado, A., & García-Peñalvo, F. J. (2013). The evolution of the technological ecosystems: An architectural proposal to enhancing learning processes. In F. J.

García-Peñalvo (Ed.), Proceedings of the First International Conference on Technological Ecosystems for Enhancing Multiculturality (TEEM'13) (Salamanca, Spain, November 14-15, 2013) (pp. 565-571). New York, NY, USA: ACM.

García-Holgado, A., & García-Peñalvo, F. J. (2016). Architectural pattern to improve the definition and implementation of eLearning ecosystems. Science of Computer Programming, 129, 20-34. doi:10.1016/j.scico.2016.03.010

García-Peñalvo, F. J. (2008). Docencia. In J. Laviña Orueta & L. Mengual Pavón (Eds.), Libro Blanco de la Universidad Digital 2010 (pp. 29-61). Barcelona, España: Ariel.

García-Peñalvo, F. J. (2015). Inteligencia Institucional para la Mejora de los Procesos de Enseñanza-Aprendizaje. Retrieved from http://repositorio.grial.eu/handle/grial/406

García-Peñalvo, F. J. (2016a). Ecosistemas de Aprendizaje Adaptativos. Retrieved from https://goo.gl/RCntka

García-Peñalvo, F. J. (2016b). ¿Son conscientes las universidades de los cambios que se están produciendo en la Educación Superior? Education in the Knowledge Society, 17(4), 7-13. doi:10.14201/eks2016174713

García-Peñalvo, F. J. (2016c). Technological Ecosystems. IEEE Revista Iberoamericana de Tecnologias del Aprendizaje, 11(1), 31-32. doi:10.1109/RITA.2016.2518458

García-Peñalvo, F. J. (2017a). Ecosistemas Tecnológicos: Innovando en la Educación Abierta. Retrieved from https://goo.gl/zRma4d

García-Peñalvo, F. J. (2017b, 18/05). El (des)gobierno de las tecnologías de la información en las universidades. Retrieved from https://goo.gl/xmQVZD

García-Peñalvo, F. J., García de Figuerola, C., & Merlo-Vega, J. A. (2010a). Open knowledge management in higher education. Online Information Review, 34(4), 517-519.

García-Peñalvo, F. J., García de Figuerola, C., & Merlo-Vega, J. A. (2010b). Open knowledge: Challenges and facts. Online Information Review, 34(4), 520-539.

doi:10.1108/14684521011072963

García-Peñalvo, F. J., & García-Holgado, A. (Eds.). (2017). Open Source Solutions for Knowledge Management and Technological Ecosystems. Hershey PA, USA: IGI Global.

García-Peñalvo, F. J., Hernández-García, Á., Conde-González, M. Á., Fidalgo-Blanco, Á., Sein-Echaluce Lacleta, M. L., Alier-Forment, M.

Llorens, F. (2009). La tecnología como motor de la innovación educativa. Estrategia y política institucional de la Universidad de Alicante. Arbor, 185(Extra), 21-32